# **The Tracker protocol R5.0**

When a user clicks on a link to an item page (i.e. to view item metadata) or an associated file (i.e. requests a download) from a Repository with the tracker protocol in operation, if HTTP Status code 200 or 304 is returned for that request, an OpenURL log entry is sent to an endpoint on the IRUS server for further processing.

# **Constructing the OpenURL log entry Generation**

The OpenURL log entry should be based on a subset of the NISO OpenURL 1.0 standard *KEV ContextObject Format.* The OpenURL string values must be URL encoded, with key-value pairs separated by &.

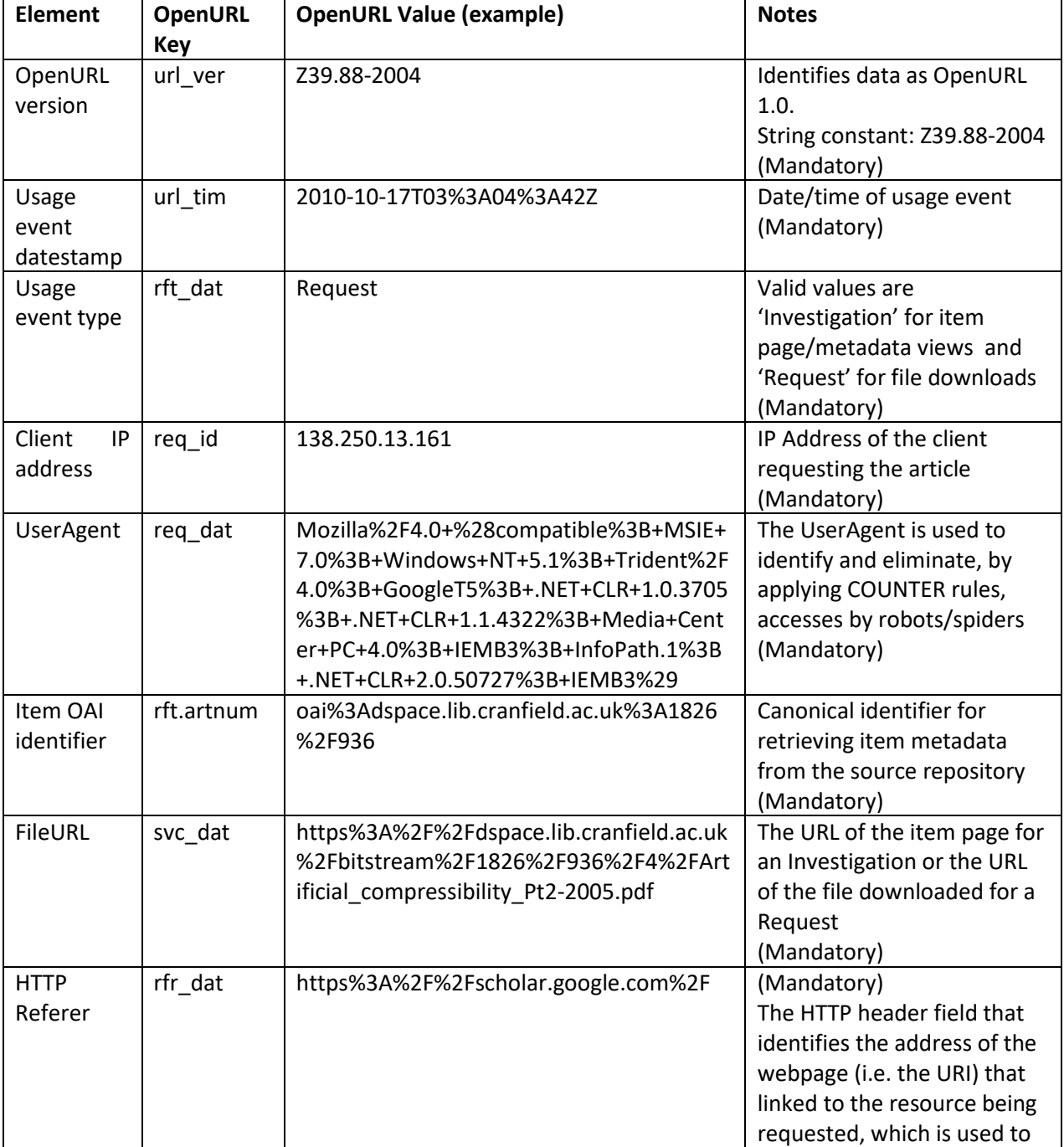

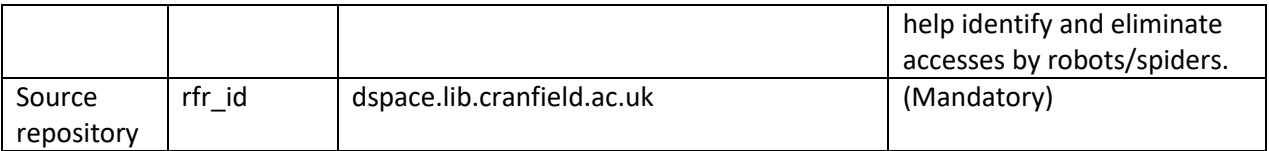

# **Eliminating robots**

Information about Robot downloads need not be transmitted to the IRUS server. Before attempting to transmit the OpenURL, a check may be carried out to eliminate robots as defined in the COUNTER official list, which is available as a series of user-agent regexes in a text file maintained and available on github:

### <https://github.com/atmire/COUNTER-Robots>

Checking against these regexes should be case insensitive.

# **OpenURL Transmission**

Once the OpenURL has been constructed, it will need to be transmitted to the IRUS server where it will be stored and processed.

### *Example:*

```
https://irus.jisc.ac.uk/counter/test/?url_ver=Z39.88-2004&url_tim=2010-10-
17T03%3A04%3A42Z&rft_dat=Request&req_id=138.250.13.161&req_dat=Mozilla%2F4.
0+%28compatible%3B+MSIE+7.0%3B+Windows+NT+5.1%3B+Trident%2F4.0%3B+GoogleT5%
3B+.NET+CLR+1.0.3705%3B+.NET+CLR+1.1.4322%3B+Media+Center+PC+4.0%3B+IEMB3%3
B+InfoPath.1%3B+.NET+CLR+2.0.50727%3B+IEMB3%29&rft.artnum=oai%3Adspace.lib.
cranfield.ac.uk%3A1826%2F936&svc_dat=https%3A%2F%2Fdspace.lib.cranfield.ac.
uk%2Fbitstream%2F1826%2F936%2F4%2FArtificial compressibility Pt2-
2005.pdf&rfr_dat=https%3A%2F%2Fscholar.google.com%2F&rfr_id=dspace.lib.cran
field.ac.uk
```
If the transmission is successful the IRUS server will return a 200 OK code.

If the transmission is *not* successful, e.g. a 4xx or 5xx code is returned, the OpenURL string should be queued for processing later, e.g. appended to a file held on the local server. A script, that can be scheduled to run periodically, should check if there are queued entries and, if there are, re-transmit them.